# Package 'tidyndr'

April 8, 2022

Title Analysis of the Nigeria National Data Repository (NDR)

Version 0.2.1

**Description** 

The goal is to simplify routine analysis of the Nigeria National Data Repository (NDR) <[https:](https://ndr.phis3project.org.ng) [//ndr.phis3project.org.](https://ndr.phis3project.org.ng)

[ng](https://ndr.phis3project.org.ng)> using the PEPFAR Monitoring, Evaluation, and Reporting (MER) indicators (see <[https:](https://datim.zendesk.com/hc/en-us/articles/360000084446-MER-Indicator-Reference-Guides) [//datim.zendesk.com/hc/en-us/articles/](https://datim.zendesk.com/hc/en-us/articles/360000084446-MER-Indicator-Reference-Guides)

[360000084446-MER-Indicator-Reference-Guides](https://datim.zendesk.com/hc/en-us/articles/360000084446-MER-Indicator-Reference-Guides)>). It is designed to import in to R patientlevel line-list downloaded as 'csv' file from the front-end of the NDR.

License MIT + file LICENSE

Encoding UTF-8

LazyData true

RoxygenNote 7.1.2

**Depends**  $R$  ( $>= 3.6$ )

**Imports** dplyr  $(>= 1.0.3)$ , forcats, janitor  $(>= 2.1.0)$ , lubridate  $(>= 1.0.3)$ 1.7.9.2), magrittr ( $>= 2.0.1$ ), purrr ( $>= 0.3.4$ ), rlang ( $>= 1.7.9$ .

0.4.10), stringr, stats, tibble, tidyr, vroom  $(>= 1.3.2)$ , tidyselect

**Suggests** test that  $(>= 3.0.0)$ , knitr, rmarkdown, spelling

Config/testthat/edition 3

Config/rcmdcheck/ignore-inconsequential-notes true

URL <https://github.com/stephenbalogun/tidyndr>

BugReports <https://github.com/stephenbalogun/tidyndr/issues>

VignetteBuilder knitr

Language en-US

NeedsCompilation no

Author Stephen Balogun [aut, cre] (<<https://orcid.org/0000-0002-9928-3703>>), Scholastica Olanrewaju [ctb], Oluwaseun Okunuga [ctb], Temitope Kolade [ctb], Geraldine Abone [ctb]

<span id="page-1-0"></span>Maintainer Stephen Balogun <stephentaiyebalogun@gmail.com> Repository CRAN Date/Publication 2022-04-08 06:40:02 UTC

# R topics documented:

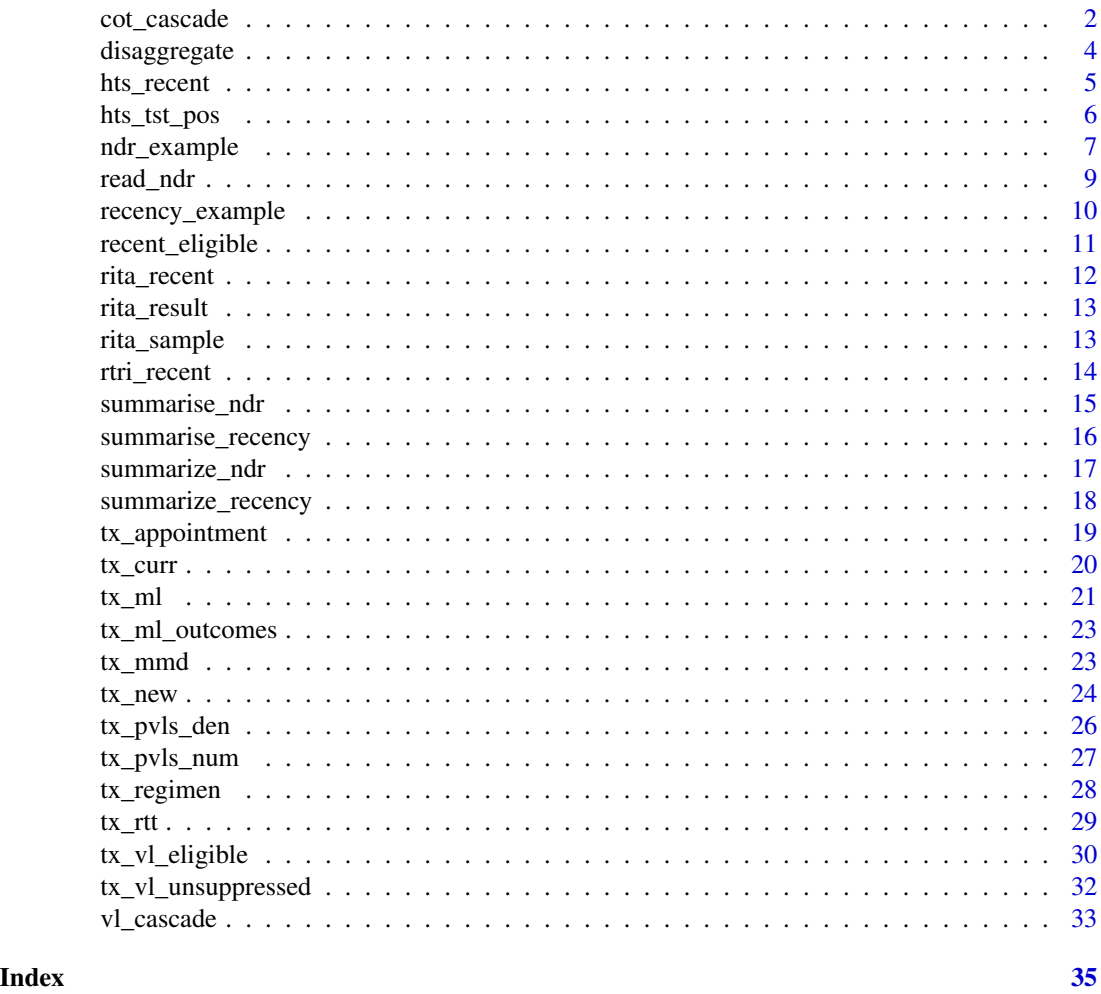

cot\_cascade *Analyse the Treatment Continuity Cascade*

# Description

Generate aggregate summary of treatment continuity indicators based on a specified quarter. The indicators include tx\_curr (previous quarter), tx\_new, tx\_ml, tx\_ml\_dead, tx\_ml\_to, tx\_ml\_iit, and iit\_rate.

cot\_cascade 3

# Usage

```
cot_cascade(
  data,
  quarter = NULL,
  ref = NULL,
  states = NULL,
  facilities = NULL,
  status = "default",
  remove_duplicates = FALSE,
  .level = "state",
  .names = NULL
\mathcal{L}
```
# Arguments

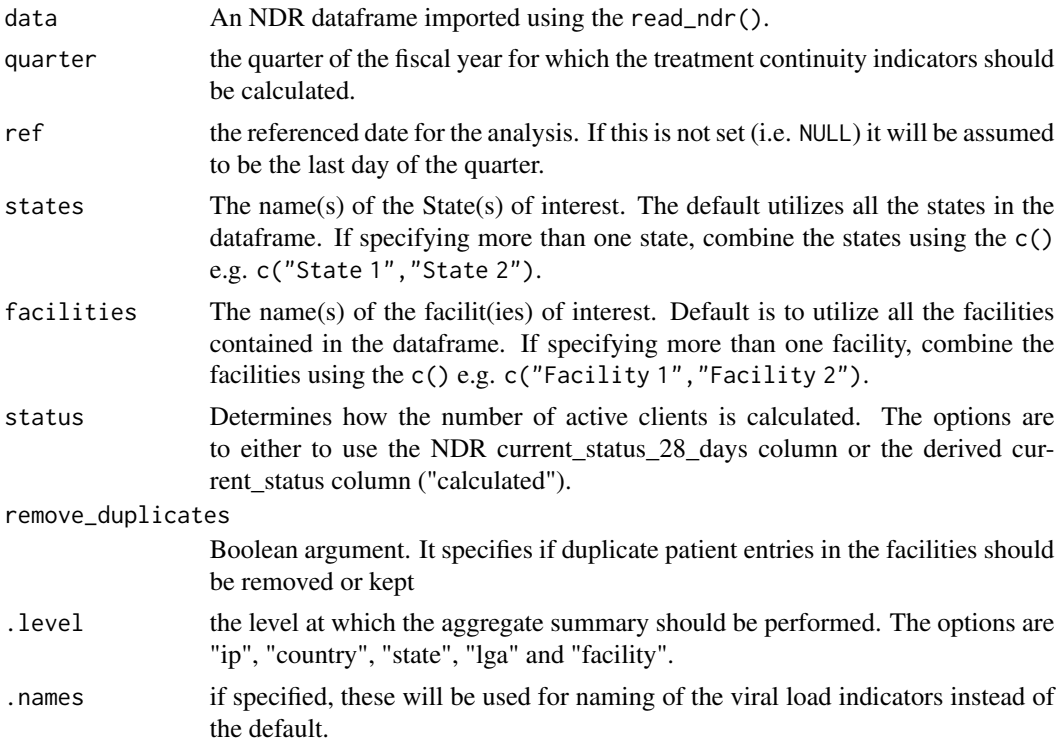

# Value

summary of treatment continuity indicators

# Examples

cot\_cascade(ndr\_example, quarter = 2, ref = "2022-02-28", .level = "state")

# Determine the treatment continuity cascade for a state at the end of quarter one of FY22 cot\_cascade(ndr\_example,

```
quarter = 1,
  states = "Arewa"
)
```
disaggregate *Summarize an indicator into finer details by the specified variable*

# Description

Counts the number of occurrence of an outcome based on the category of interest. It also provides "Totals" at the end of the columns or rows (or both) where appropriate.

#### Usage

```
disaggregate(data, by, ...)
```
# Arguments

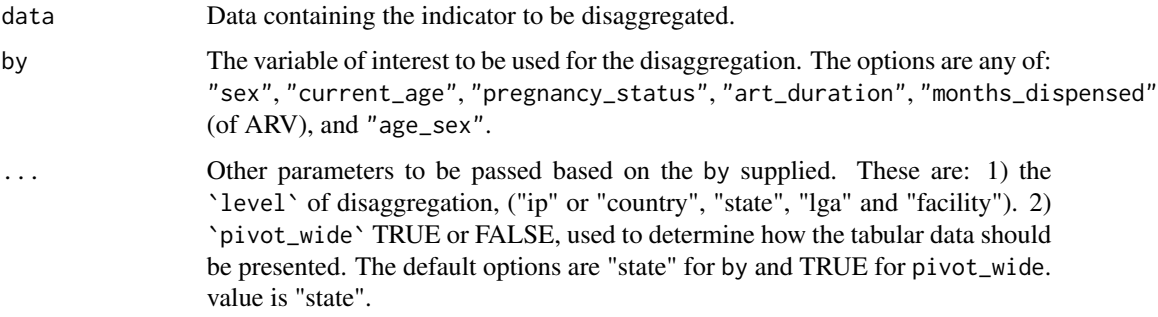

#### Value

disaggregated data

```
### Disaggregate "TX_NEW" clients into age categories for each state
new_clients <- tx_new(ndr_example, from = "2021-01-01")
disaggregate(new_clients, by = "current_age") # default value of level is "state"
### Disaggregate "TX_CURR" by gender for each facility
```

```
curr_clients <- tx_curr(ndr_example)
disaggregate(curr_clients, by = "sex", level = "facility")
```
<span id="page-3-0"></span>

<span id="page-4-0"></span>

Subset Clients who had Recent Infection Test Done during a period of Interest

#### Usage

```
hts_recent(data, from = NULL, to = NULL, states = NULL, facilities = NULL)
```
# Arguments

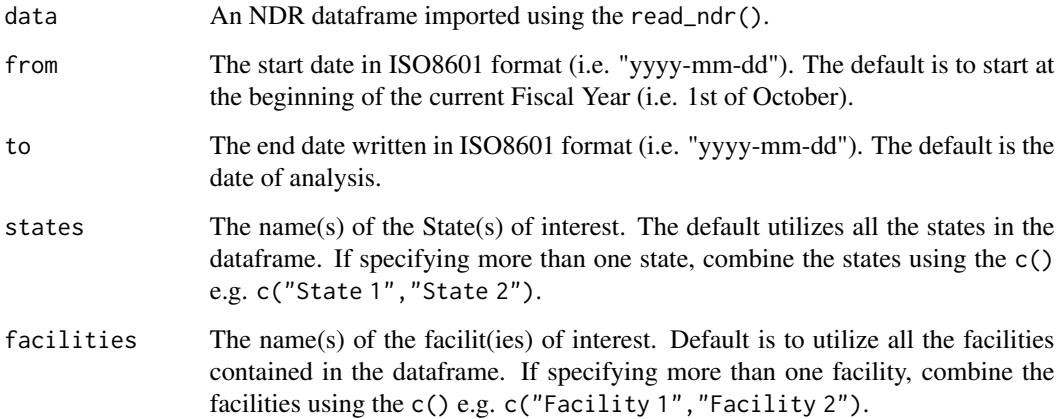

# Value

line-list of clients who had recent HIV infection test done during the period of interest

```
### Line-list of clients offered recency testing
hts_recent_clients <- hts_recent(recency_example, from = "2021-07-01", to = "2021-10-31")
hts_pos <- hts_tst_pos(recency_example) # identifies all hts_positive clients
# line-list positive clients offered recency testing in 'Okun' state
hts_recent(hts_pos, state = "Okun")
```
<span id="page-5-0"></span>

Subset Newly Identified HIV Positive Clients over a Particular Period

# Usage

```
hts_tst_pos(data, from = NULL, to = NULL, states = NULL, facilities = NULL)
```
# Arguments

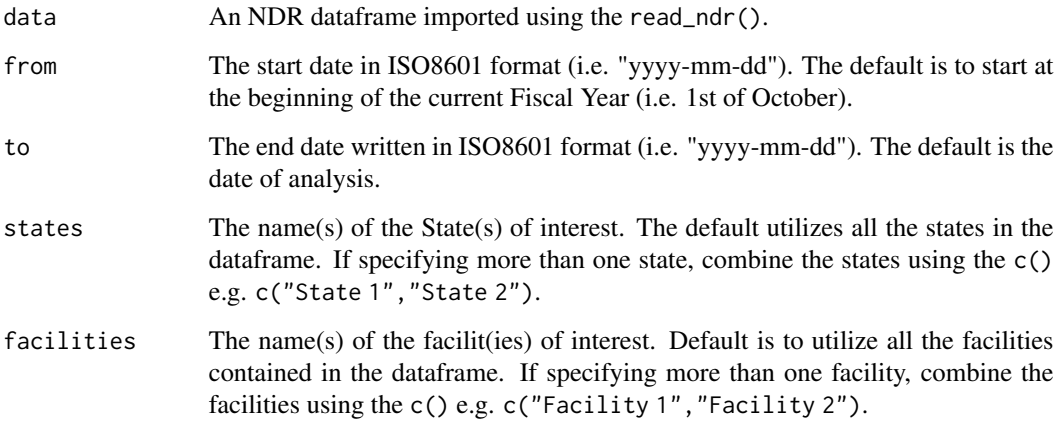

# Value

line-list of hts\_tst\_pos clients

```
### Line-list of clients hts positives from 'Okun' and 'Abaji' states in first half of 2021
hts_pos <- hts_tst_pos(
 recency_example,
 state = c("Okun", "Abaji"),
 from = "2021-01-01",
  to = "2021-06-30"
)
```
<span id="page-6-0"></span>

A dataset containing clients' details that were randomly generated to simulate the NDR patient line-list downloaded from the front-end of the Nigeria National Data Repository. Three additional variables are added for easy referencing during analysis. These variables are: date\_ltfu, appointment\_date and current\_status.

#### Usage

ndr\_example

#### Format

A data frame with 50000 rows and 52 variables:

ip Implementing Partner state State of registration of client lga Local Government Area where client was registered facility Facility where the client was registered datim\_code 'DATIM CODE' of the facility of registration sex The gender that the client identified as, "M" or "F" patient identifier Patient unique id hospital number assigned hospital reference number date\_of\_birth Birth day of client, in "yyyy-dd-mm" age\_at\_art\_initiation Age of client at commencement of ART current\_age Age of client as at when the dataset was generated art\_start\_date Date of commencement of ART art\_start\_date\_source The reference for the art\_start\_date last\_drug\_pickup\_date Date of last medication refill last\_drug\_pickup\_date\_q1 Date of last medication refill in Q1 last\_drug\_pickup\_date\_q2 Date of last medication refill in Q2 last\_drug\_pickup\_date\_q3 Date of last medication refill in Q3 last\_drug\_pickup\_date\_q4 Date of last medication refill in Q4 last\_regimen The combination regimen dispensed during last medication refill last clinic visit date Date of last hospital visit (for any reason) days\_of\_arv\_refill Number of days of medications dispensed pregnancy\_status Pregnancy status of client entered as "P", "NP" or "BF"

current\_viral\_load Value of the most recent viral load result of client date\_of\_current\_viral\_load Date of most recent viral load result current viral load q1 Viral load result of client at end of Q1 date\_of\_current\_viral\_load\_q1 Date of last viral load result in Q1 current\_viral\_load\_q2 Viral load result of client at end of Q2 date\_of\_current\_viral\_load\_q2 Date of last viral load result in Q2 current viral load q3 Viral load result of client at end of Q3 date of current viral load q3 Date of last viral load result in Q3 current\_viral\_load\_q4 Viral load result of client at end of Q4 date\_of\_current\_viral\_load\_q4 Date of last viral load result in Q4 current\_status\_28\_days 28-day treatment status of client as at generation of line-list current\_status\_90\_days 90-day treatment status of client as at generation of line-list current\_status\_q1\_28\_days 28-day treatment status of client as at end of Q1 current\_status\_q1\_90\_days 28-day treatment status of client as at end of Q1 current\_status\_q2\_28\_days 28-day treatment status of client as at end of Q2 current\_status\_q2\_90\_days 28-day treatment status of client as at end of Q2 current\_status\_q3\_28\_days 28-day treatment status of client as at end of Q3 current status  $q3$  90 days 90-day treatment status of client as at end of Q3 current status  $q4$  28 days 28-day treatment status of client as at end of Q4 current\_status\_q4\_90\_days 28-day treatment status of client as at end of Q4 patient\_has\_died TRUE or FALSE (or NA) indicating if patient is alive or not patient\_deceased\_date Date patient known to be deceased, if dead patient\_transferred\_out TRUE or FALSE (or NA) indicating if patient has been transferred out transferred\_out\_date Date of transfer, if transferred out patient\_transferred\_in TRUE or FALSE (or NA) indicating if patient is a transferred from other facility transferred\_in\_date TRUE or FALSE (or NA) indicating date client was transferred in x49 column missing column name and containing negligible entries current status TRUE or FALSE indicating whether the client is active or not based on the calculated date of LTFU

- date\_lost The calculated expected LTFU date based on the last\_drug\_pick\_up\_date, days\_of\_arv\_refill and 28 days missed appointment date
- appointment\_date The calculated expected next date of medication refill based on the last\_drug\_pick\_up\_date and days\_of\_arv\_refill

#### Note

for more information, kindly visit <https://ndr.phis3project.org.ng/>

<span id="page-8-0"></span>

Import the basic NDR patient-level line lists (treatment, recent infection, and HTS) into R. Column names and types are appropriately formatted using the type argument.

#### Usage

```
read_ndr(path, type = "treatment", \ldots)
```
# Arguments

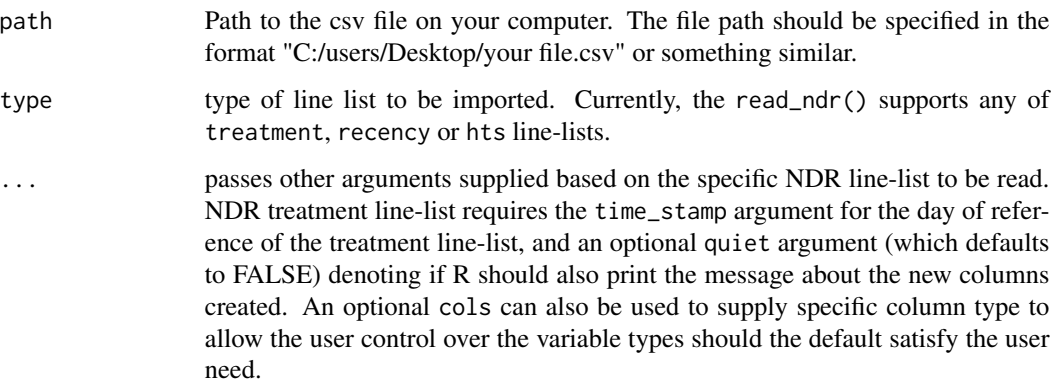

#### Value

nicely formatted line-list

#### Examples

```
# Read \code{ndr_example.csv} from a path
```

```
file_path <- system.file("extdata", "ndr_example.csv", package = "tidyndr")
read_ndr(file_path, time_stamp = "2021-02-15")
```

```
# Read using a link to the NDR csv file on the internet
```
file\_path <- "https://raw.githubusercontent.com/stephenbalogun/example\_files/main/ndr\_example.csv" read\_ndr(file\_path, time\_stamp = "2021-02-15")

<span id="page-9-0"></span>

A dataset of randomly generated HIV-1 recent infection line-list to simulate the NDR patient recency line-list.

#### Usage

recency\_example

#### Format

A data frame with 10000 rows and 36 variables:

ip Implementing Partner

facility\_state State of registration of recency facility facility\_lga Local Government Area where client was registered facility Facility where the recent infection testing took place datim\_code 'DATIM CODE' of the facility of registration client\_state State of resident of client client\_lga Local Government Area where client is resident client\_code registration number assigned to client at testing point sex The gender that the client identified as, "M" or "F" date\_of\_birth Birth day of client, in "yyyy-dd-mm" age Age of client as at when the recent infection testing took place age\_group age-band of clients based on the MER classification client\_id unique identifier assigned to client visit\_date Date when HIV testing services was offered hts screening result Outcome of the first HIV testing offered hts\_result interpretation of the HTS screening hts\_confirmatory\_result Outcome of second HIV testing offered hts\_tie\_breaker\_result Outcome of third HIV testing offered (when required) testing\_point Place where the HIV testing was conducted index\_client is the client a result of Index Testing Services opt\_out Did the client opt out of recency testing? recency\_test\_name Name of testing kit used for the recent infection testing recency\_test\_date Date when the recency testing was conducted recency\_number Number assigned during recency testing

<span id="page-10-0"></span>control\_line Was the control line visible on the Asante kit during testing? verification\_line Was the verification\_line visible during testing? longterm\_line Was the longterm line visible during testing? recency\_interpretation Interpretation of the rapid testing for recency final\_recency\_result The final recency outcome following Viral Load viral\_load\_requested Was the viral load of the client requested? viral\_load\_result The viral load count of the client date\_of\_viral\_load\_result The date the viral load result was released date\_sample\_collected The date of viral load sample collection date\_sample\_sent The date the collected viral load sample was sent for assay pcr\_lab laboratory where recency viral load is analyzed x36 column missing column name and containing negligible entries

#### Note

for more information, kindly visit <https://ndr.phis3project.org.ng/>

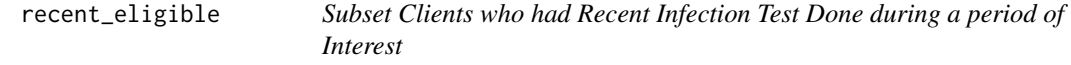

#### Description

Subset Clients who had Recent Infection Test Done during a period of Interest

#### Usage

recent\_eligible(data, from = NULL, to = NULL, states = NULL, facilities = NULL)

#### Arguments

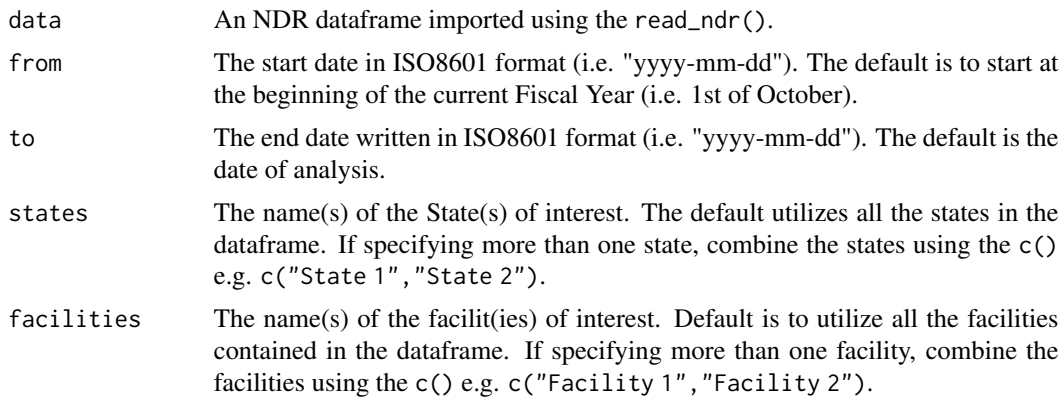

<span id="page-11-0"></span>line-list of clients who had recent HIV infection test done during the period of interest

#### Examples

```
## Line-list all HIV positive clients who are eligible for recency testing
hts_pos <- hts_tst_pos(recency_example)
```
recent\_eligible(hts\_pos, state = "Arewa") # eligible clients in 'Arewa' state

rita\_recent *Generate List of Clients who are RITA Recent*

#### Description

Generate List of Clients who are RITA Recent

#### Usage

rita\_recent(data, from = NULL, to = NULL, states = NULL, facilities = NULL)

#### Arguments

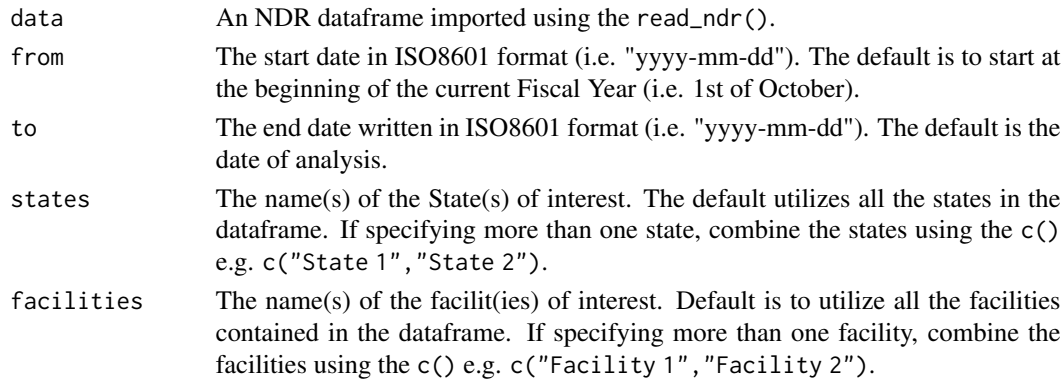

# Value

Line-list of clients who are RTRI recent and have a viral load result greater or equal to 1000 copies per microliter of blood.

#### Examples

```
## Line-list all HIV positive clients confirmed to be RITA recent
hts_pos <- hts_tst_pos(recency_example)
```
rita\_recent(hts\_pos)

<span id="page-12-0"></span>

Generate List of RTRI-Positive Clients with Documented Viral Load Results

#### Usage

```
rita_result(data, from = NULL, to = NULL, states = NULL, facilities = NULL)
```
# Arguments

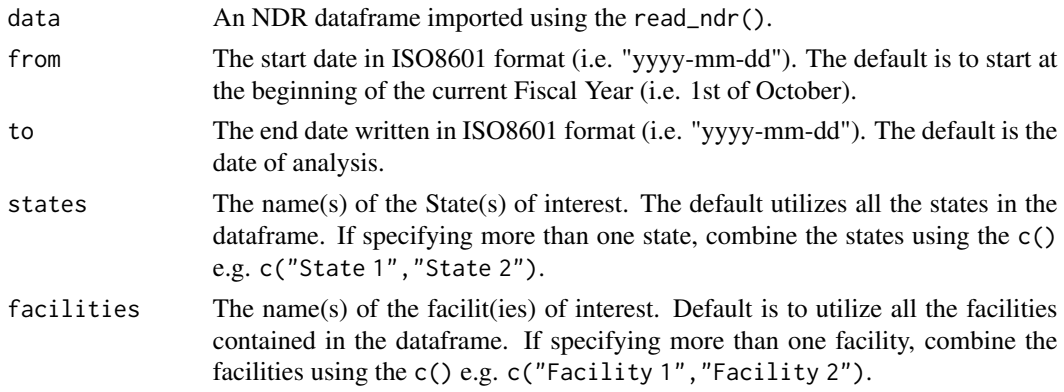

#### Value

Line-list of clients with recent infection and a viral load result

# Examples

```
## Get HTS_POS clients who had a documented viral load result for recency in 2021
rita_result(recency_example, from = "2021-01-01")
```
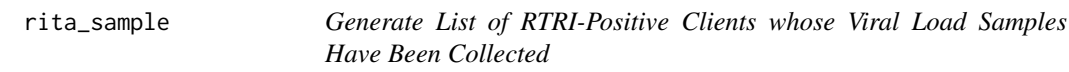

# Description

Generate List of RTRI-Positive Clients whose Viral Load Samples Have Been Collected

#### Usage

```
rita_sample(data, from = NULL, to = NULL, states = NULL, facilities = NULL)
```
# <span id="page-13-0"></span>Arguments

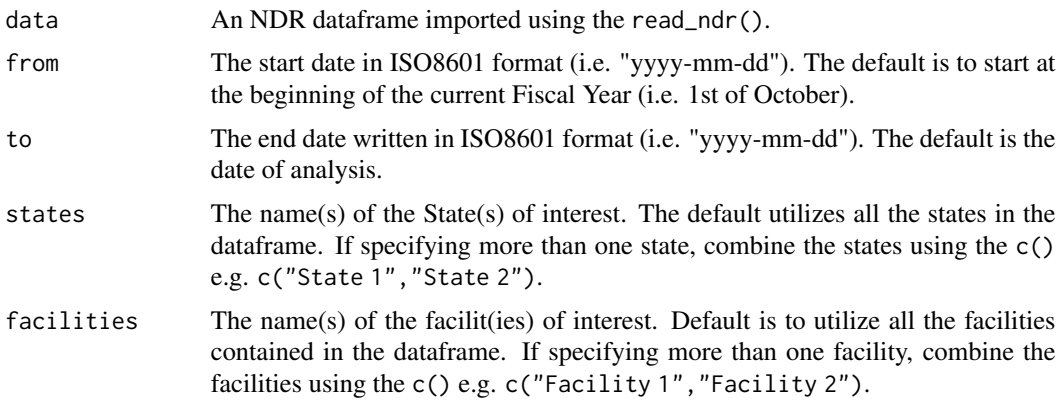

# Value

Line-list of clients with recent infection and a viral load samples collected

# Examples

## Get HTS\_POS clients who had recency testing and viral load sample collected sample\_collected <- rita\_sample(recency\_example)

## Samples collected in 'Ayetoro', and 'Arewa' states

rita\_sample(recency\_example, states = c("Arewa", "Ayetoro"))

rtri\_recent *Get List of RTRI Recent Clients*

# Description

Get List of RTRI Recent Clients

# Usage

```
rtri_recent(data, from = NULL, to = NULL, states = NULL, facilities = NULL)
```
# Arguments

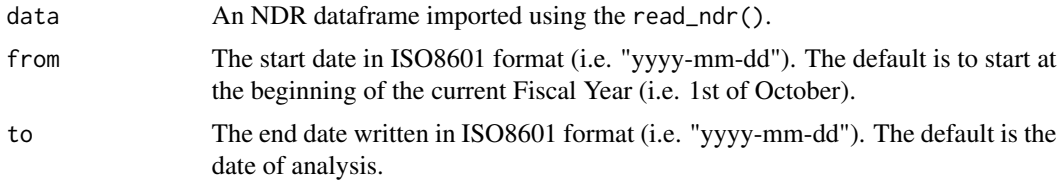

<span id="page-14-0"></span>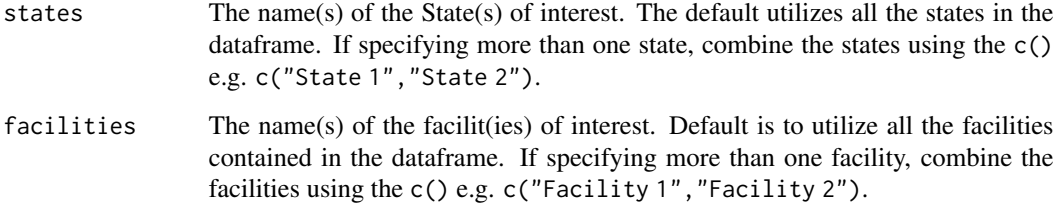

# Value

Line-list of clients with who are RTRI Positive

# Examples

```
## Line-list RTRI recent persons for 'Arewa' state for the first quarter of 2021
rtri_recent(recency_example, states = "Arewa", from = "2021-01-01", to = "2021-03-31")
```
summarise\_ndr *Count the Number of Outcomes Based on a Specified Level*

# Description

The summarise\_ndr() function counts the number of occurrence of specified level for each of the supplied dataframe. It then combines the given dataframes into a single table. It also adds a "Total" roll that adds all the rows for each of the numeric columns.

#### Usage

```
summarise_ndr(..., level = "state", names = NULL)
```
# Arguments

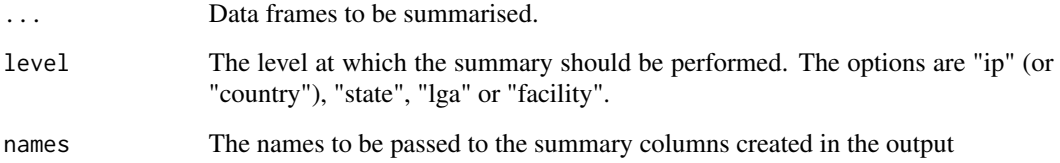

# Value

summarise\_ndr

#### Examples

```
new <- tx_new(ndr_example, from = "2021-03-01")
curr <- tx_curr(ndr_example)
summarise_ndr(
  new,
  curr,
  level = "state",
  names = c("tx_new", "tx_count"))
### summarise for only one dataframe (defaults data name when name is not specified)
summarise_ndr(
 data = new,level = "ip")
```
summarise\_recency *Count the Number of Recency Outcomes Based on a Specified Level*

# Description

The summarise\_recency() function counts the number of occurrence of specified level for each of the supplied dataframe. It then combines the given dataframes into a single table. It also adds a "Total" roll that adds all the rows for each of the numeric columns.

#### Usage

```
summarise_recency(..., level = "facility_state", names = NULL)
```
#### Arguments

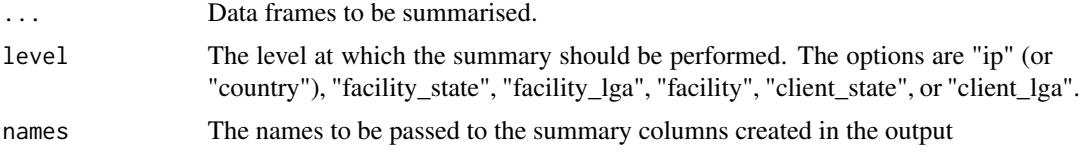

#### Value

summary dataframe of recency indicators

# Examples

```
hts_pos <- hts_tst_pos(recency_example, from = "2021-01-01") # positive clients from January 2021
hts_recent <- hts_recent(hts_pos) # positive clients from above who had recency testing done
rtri_recent <- rtri_recent(hts_recent) # hts_recent clients who were presumed recent from RTRI
```
summarise\_recency(

<span id="page-15-0"></span>

# <span id="page-16-0"></span>summarize\_ndr 17

```
hts_pos,
 hts_recent,
  rtri_recent,
  level = "facility_state",
  names = c("positives", "recency_testing", "rtri_recent")
\mathcal{L}### If the `names` argument is not supplied, the names of the supplied data will be used instead
summarise_recency(
  hts_pos,
  hts_recent
\mathcal{L}
```
#### summarize\_ndr *Count the Number of Outcomes Based on a Specified Level*

# Description

The summarize\_ndr() function counts the number of occurrence of specified level for each of the supplied dataframe. It then combines the given dataframes into a single table. It also adds a "Total" roll that adds all the rows for each of the numeric columns.

#### Usage

summarize\_ndr(..., level = "state", names = NULL)

# Arguments

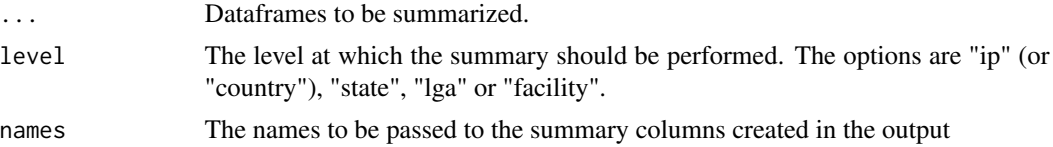

# Value

summarize\_ndr

```
new <- tx_new(ndr_example, from = "2021-03-01")
curr <- tx_curr(ndr_example)
summarize_ndr(
 new,
  curr,
 level = "state",
  names = c("tx_new", "tx_count"))
```

```
### summarize for only one dataframe (defaults data name when name is not specified)
summarize_ndr(
 data = new,level = "ip"\lambda
```
summarize\_recency *Count the Number of Recency Outcomes Based on a Specified Level*

# **Description**

The summarize\_recency() function counts the number of occurrence of specified level for each of the supplied dataframe. It then combines the given dataframes into a single table. It also adds a "Total" roll that adds all the rows for each of the numeric columns.

#### Usage

```
summarize_recency(..., level = "facility_state", names = NULL)
```
#### Arguments

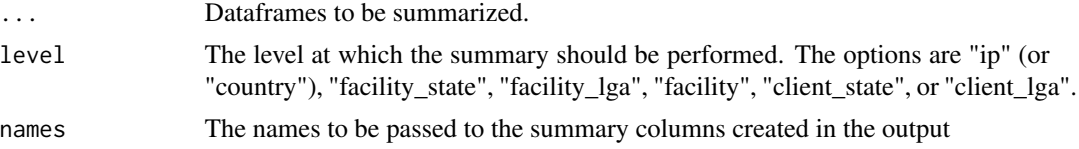

# Value

summary dataframe of recency indicators

#### Examples

```
hts_pos <- hts_tst_pos(recency_example, from = "2021-01-01") # positive clients from January 2021
hts_recent <- hts_recent(hts_pos) # positive clients from above who had recency testing done
rtri_recent <- rtri_recent(hts_recent) # hts_recent clients who were presumed recent from RTRI
```

```
summarize_recency(
 hts_pos,
 hts_recent,
 rtri_recent,
 level = "facility_state",
 names = c("positives", "recency_testing", "rtri_recent")
)
### If the `names` argument is not supplied, the names of the supplied data will be used instead
```
summarize\_recency( hts\_pos, hts\_recent

<span id="page-17-0"></span>

<span id="page-18-0"></span> $\overline{\phantom{a}}$ 

tx\_appointment *Subset Rows of Clients who have Clinic Appointment/Medication Pick-up within a Particular Period*

# Description

tx\_appointment generates the line-list of clients who have clinic appointment/medication refill for the specified state(s) and/or facilit(ies). The default is to generate the appointment list for all the states/facilities.

# Usage

```
tx_appointment(
  data,
  from = NULL,
  to = NULL,
  states = NULL,
  facilities = NULL,
  active = FALSE,
  remove_duplicates = FALSE
\mathcal{E}
```
# Arguments

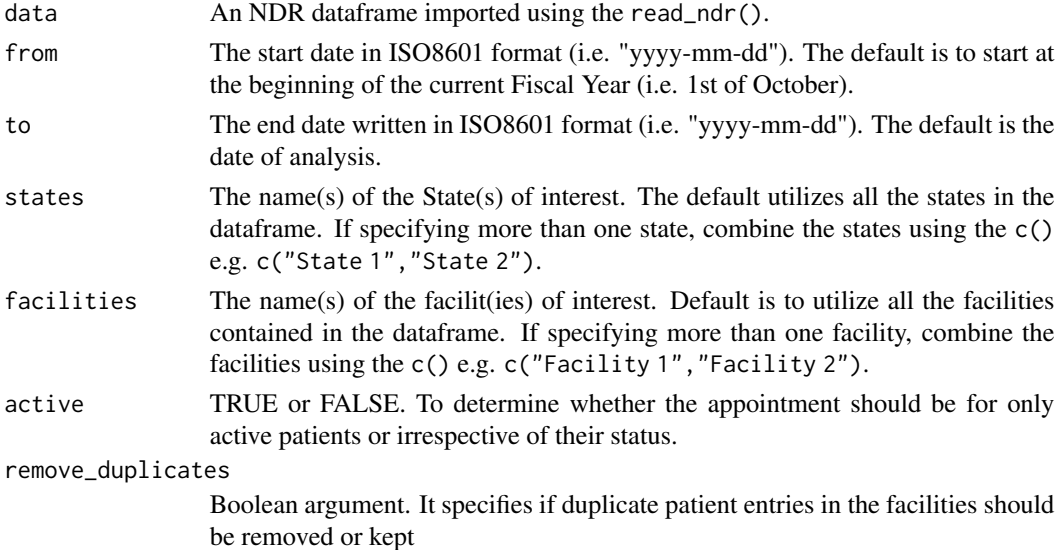

#### Value

tx\_appointment

# Examples

```
# Determine clients who have medication refill in Q2 of FY21
tx_appointment(ndr_example,
  from = "2021-06-01",
  to = "2021-09-30"
\lambda# Determine clients who have medication refill in July 2021
tx_appointment(ndr_example,
  from = "2021-07-01",
  to = "2021-07-31",
\lambda# Determine clients with medication refill in "Okun" state for a particular facility
tx_appointment(ndr_example,
 from = "2021-01-01",
  states = "Okun",
  facilities = "Facility1"
\lambda
```
tx\_curr *Subset Clients who are Currently on Treatment*

#### Description

tx\_curr pulls up the line-list of clients who are active on treatment using the calculated current\_status column. You can specify the state(s) and/or facilit(ies) of interest using the region or site arguments.

# Usage

```
tx_curr(
  data,
  states = NULL,
  facilities = NULL,
  status = "default",
  remove_duplicates = FALSE
\lambda
```
# Arguments

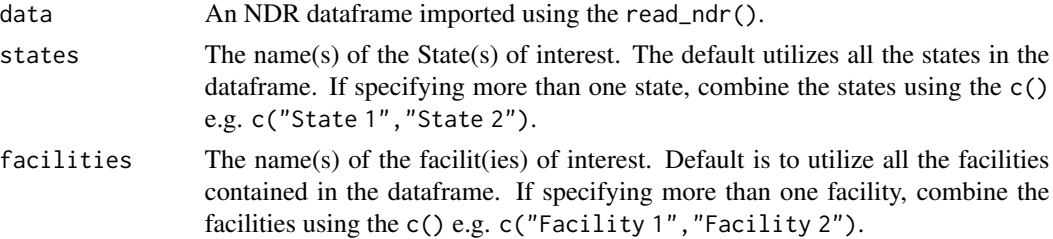

<span id="page-19-0"></span>

<span id="page-20-0"></span>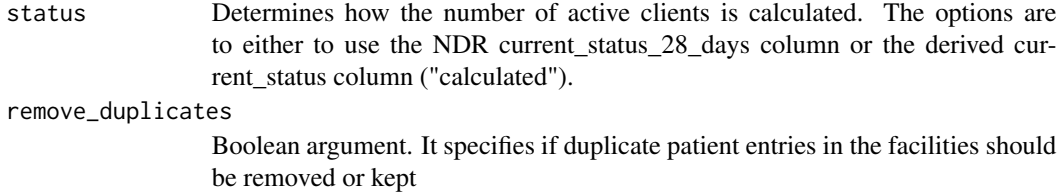

# Value

TX\_CURR

# Examples

```
# Calculated active clients using the derived current status
tx_curr(ndr_example)
# Calculate the active clients using the NDR `current_status_28_days` column
tx_curr(ndr_example, status = "default")
# generate the TX_CURR for two states (e.g. "Arewa" and "Okun" in the ndr_example file)
tx_curr(ndr_example,
 states = c("Okun", "Arewa")
)
# determine the active clients in two facilities ("Facility1", and "Facility2) in "Abaji"
tx_curr(ndr_example,
 states = "Abaji",
 facilities = c("Facility1", "Facility2")
\mathcal{L}
```
tx\_ml *Subset Clients who Became Inactive (IIT) Within a Given Period*

#### Description

tx\_ml Generates clients who have become inactive over a specified period of time. The default is to generate all clients who became inactive in the current Fiscal Year. You can specify the period of interest (using the from and to arguments). Used together with tx\_ml\_outcomes(), generates inactive clients with a particular outcome of interest.

#### Usage

```
tx_ml(
  new_data,
  old_data = NULL,
  from = NULL,
  to = NULL,states = NULL,
  facilities = NULL,
```

```
22 tx\text{m}
```

```
status = "default",
  remove_duplicates = FALSE
\lambda
```
# Arguments

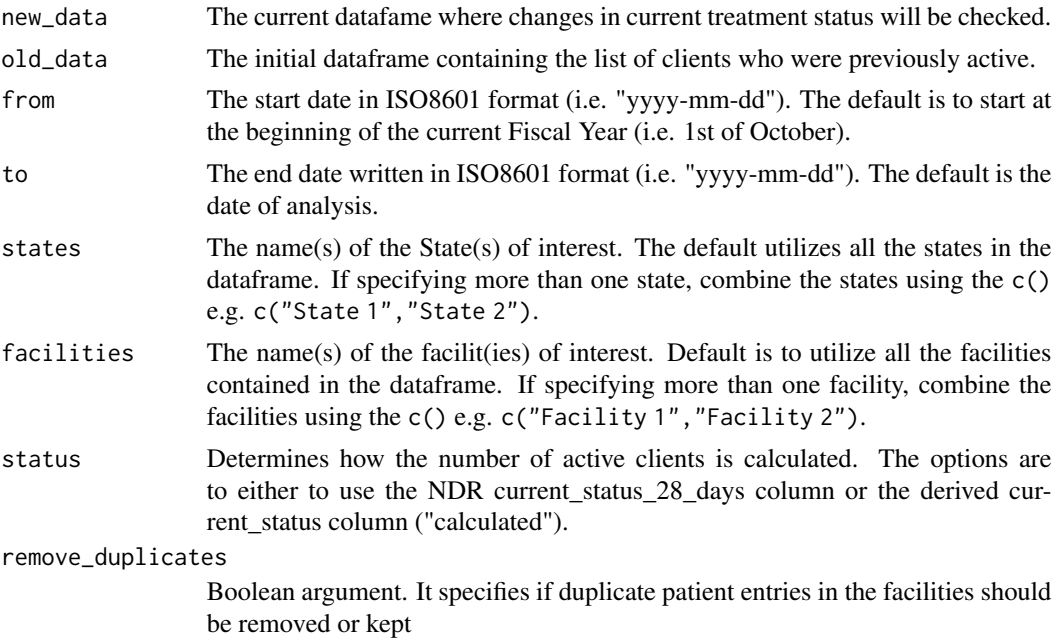

#### Value

tx\_ml

```
tx_ml(new_data = ndr_example, from = "2021-06-01")# Find clients who were inactive in Q4 of FY21
tx_ml(
  new_data = ndr_example,
  from = "2021-07-01", to = "2021-09-30"
\mathcal{L}## generate line-list of `tx_ml()` using two datasets
file_path <- "https://raw.githubusercontent.com/stephenbalogun/example_files/main/ndr_example.csv"
ndr_old <- read_ndr(file_path, time_stamp = "2021-02-15")
ndr_new <- ndr_example
tx_ml(
 old_data = ndr_old,
 new_data = ndr_new,
 from = "2021-07-01",
 to = "2021-09-30"
```
<span id="page-22-0"></span> $\mathcal{L}$ 

#### Description

tx\_ml\_outcomes generates the line-list of clients based on the outcome of interest ("dead" or "transfer out"). It should be used after tx\_ml().

#### Usage

tx\_ml\_outcomes(data, outcome)

# Arguments

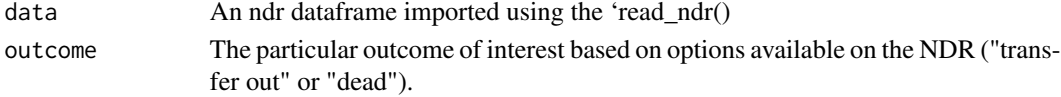

#### Value

tx\_ml\_outcomes

#### Examples

```
tx_ml_outcomes(tx_ml(new_data = ndr_example),
  outcome = "dead"
)
```
tx\_mmd *Subset active clients based on months of ARV Dispensed*

#### Description

Generates list of clients who had 3 - 6 months of ARV dispensed during the medication refill. You can specify the number of month(s) of ARV dispensed by changing the month argument.

#### Usage

```
tx_mmd(
  data,
 months = NULL,
 states = NULL,
 facilities = NULL,
 status = "default",
  remove_duplicates = FALSE
)
```
# <span id="page-23-0"></span>Arguments

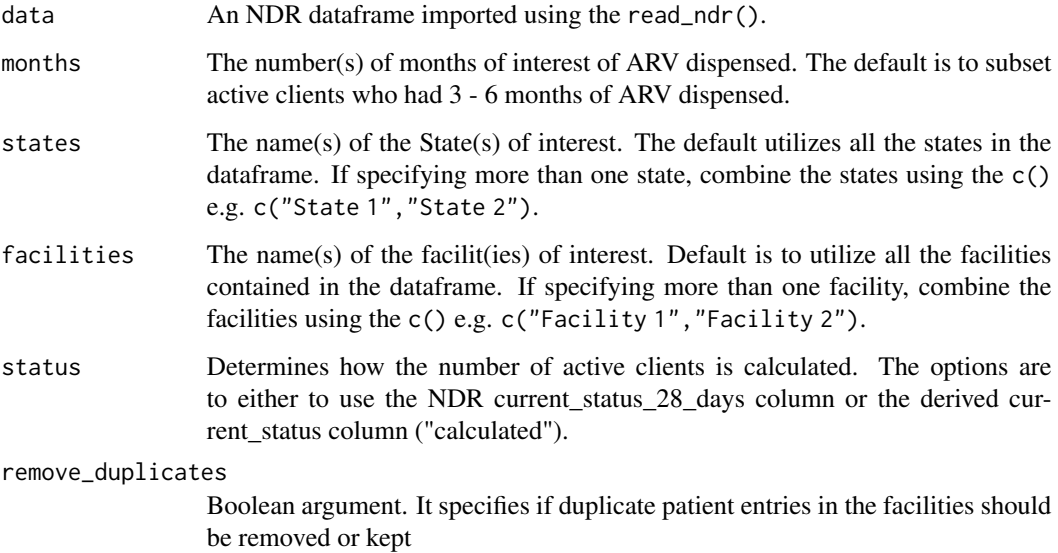

# Value

tx\_mmd

# Examples

```
tx_mmd(ndr_example)
```

```
# subset active clients who had 2 or 4 months of ARV dispensed at last encounter
tx_mmd(ndr_example,
 months = c(2, 4),
 status = "default"
)
```
tx\_new *Subset Clients Starting ART Within a Particular Period.*

# Description

Generates the line-list of clients who commenced ARV within the specified period of interest. The default is to generate the list for all clients who commenced ARV in the current Fiscal Year. You can specify the period of interest using the from and to arguments; and the state or facility of interest with the states and facilities arguments. For multiple states or facilities, use the c() to combine the names.

tx\_new 25

# Usage

```
tx_new(
  data,
  from = NULL,
  to = NULL,
  states = NULL,
  facilities = NULL,
  remove_duplicates = FALSE
\mathcal{L}
```
# Arguments

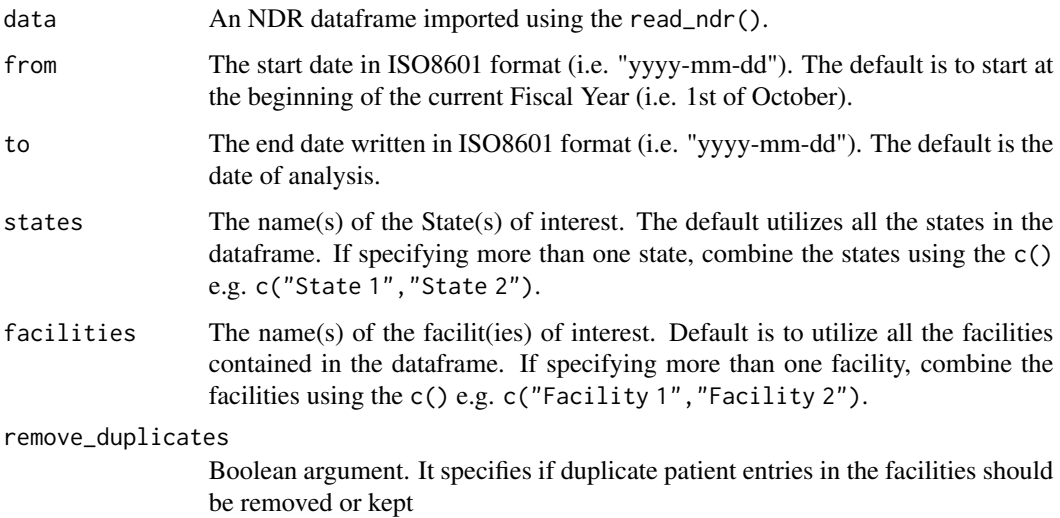

# Value

TX\_NEW clients in the period of interest

```
tx_new(ndr_example, from = "2021-06-01", to = "2021-09-30")
# generate the TX_NEW for a specific state (Ayetoro)
tx_new(ndr_example, states = "Ayetoro")
# Determine the TX_NEW for Quarter 1 of FY21 for State 2
tx_new(ndr_example,
 from = "2021-10-01",
 to = "2021-12-31",
 states = c("Arewa", "Ayetoro")
)
```
Generate the line-list of clients whose date of last viral load result is not more than one year (for adults 20 years and above) and 6 months (for pediatrics and adolescents) from the specified reference date.

# Usage

```
tx_pvls_den(
  data,
  ref = NULL,
  states = NULL,
  facilities = NULL,
  status = "default",
  use_six_months = TRUE,
  remove_duplicates = FALSE
\overline{\phantom{a}}
```
# Arguments

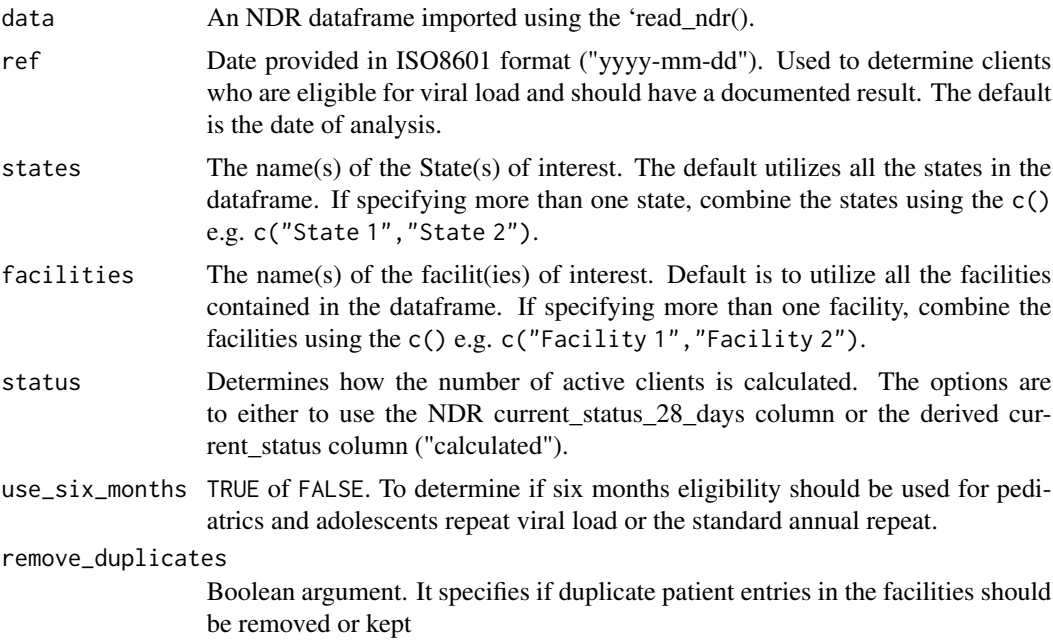

#### Value

tx\_pvls\_den

# <span id="page-26-0"></span>tx\_pvls\_num 27

# Examples

```
tx_pvls_den(ndr_example, status = "default")
# Determine clients who are virally suppressed for two state at the end of Q4
tx_pvls_den(ndr_example,
  ref = "2021-09-30",
  states = c("Okun", "Arewa")
)
```
tx\_pvls\_num *Determine Clients who are Virally Suppressed*

# Description

Generate the line-list of clients whose date of last viral load result is not more than one year (for adults 20 years and above) and 6 months (for pediatrics and adolescents) from the specified reference date and are virally suppressed.

# Usage

```
tx_pvls_num(
  data,
  ref = NULL,states = NULL,
  facilities = NULL,
  status = "default",
 n = 1000,use\_six\_months = TRUE,remove_duplicates = FALSE
)
```
# Arguments

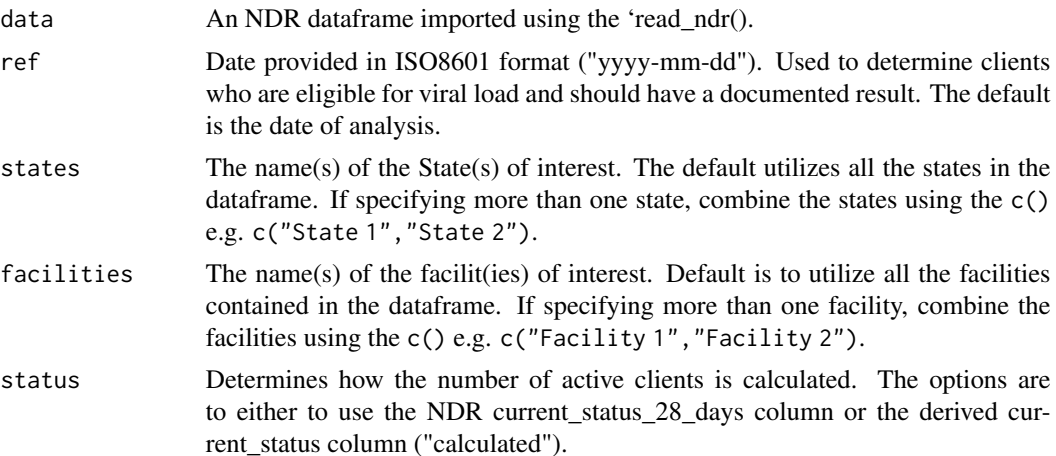

<span id="page-27-0"></span>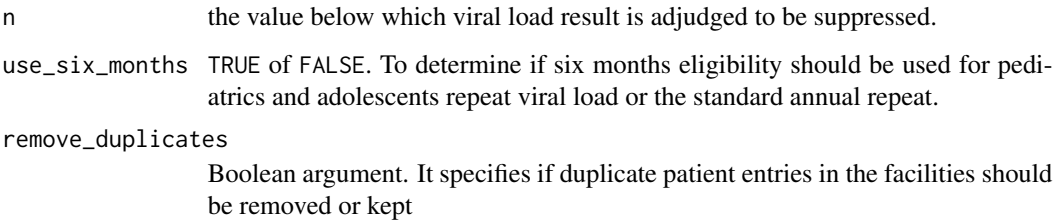

#### Value

tx\_pvls\_num

#### Examples

```
tx_pvls_num(ndr_example)
```

```
# Determine clients who are virally suppressed for a state at the end of October 2021
tx_pvls_num(ndr_example,
 ref = "2021-10-31",
 states = "Arewa"
\mathcal{L}# Determine clients with viral load result less than 400
tx_pvls_num(ndr_example, n = 400)
```

```
tx_regimen Subset Clients Based on their Current ART Regimen
```
# Description

Generates the line-list of clients on first-line regimen who are on the choice combination regimen for their age or weight. The NDR does not currently report 'weight' so the function uses 'age' to approximate the choice-regimen for the clients.

### Usage

```
tx_regimen(
  data,
  age\_band = NULL,
 states = NULL,
 facilities = NULL,
  status = "default",
  remove_duplicates = FALSE
)
```
#### <span id="page-28-0"></span>tx\_rtt 29

# Arguments

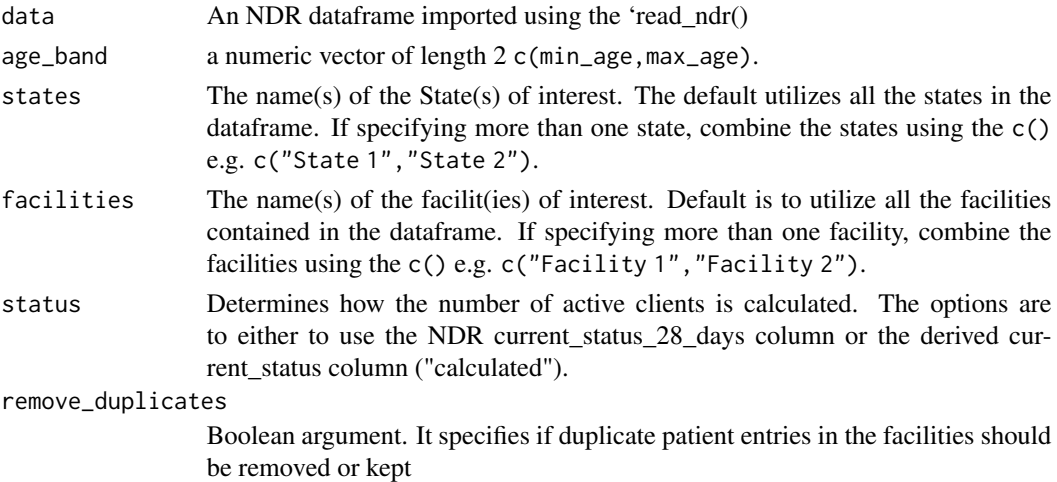

# Value

tx\_regimen

# Examples

```
tx_regimen(ndr_example)
tx_regimen(ndr_example,
  status = "default",
  age\_band = c(0, 3)\mathcal{L}
```
tx\_rtt *Subset Rows of Previously Inactive Clients Who are Now Active*

# Description

Generates the line-list of clients who were inactive in the data supplied to the old\_data argument but have now become active in the data supplied to the new\_data argument.

# Usage

```
tx_rtt(
  new_data,
 old_data,
  states = NULL,
  facilities = NULL,
  status = "default",
  remove_duplicates = FALSE
\mathcal{E}
```
# <span id="page-29-0"></span>Arguments

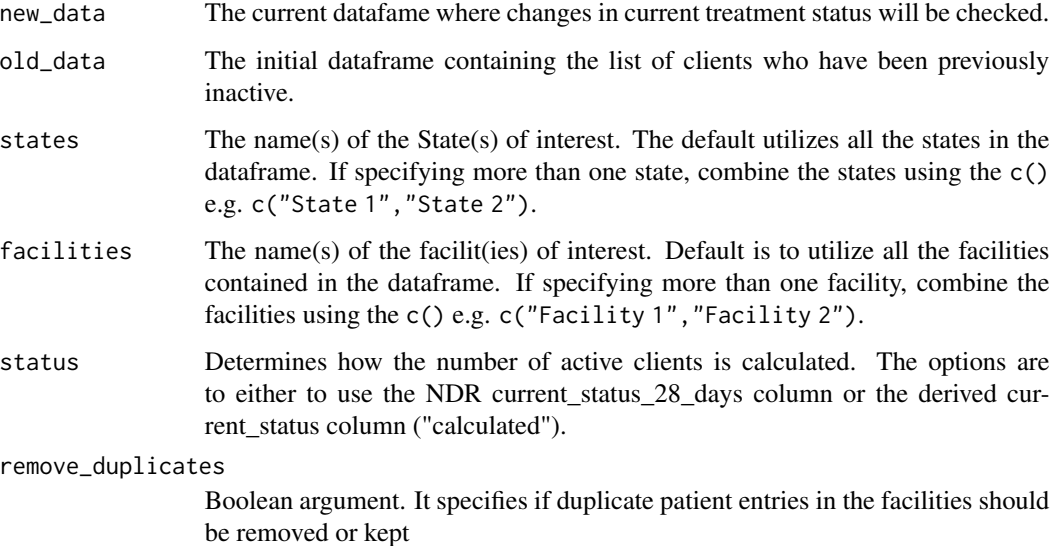

# Value

tx\_rtt

# Examples

```
file_path <- "https://raw.githubusercontent.com/stephenbalogun/example_files/main/ndr_example.csv"
ndr_new <- read_ndr(file_path, time_stamp = "2021-02-15")
ndr_old <- ndr_example
tx_rtt(ndr_new, ndr_old)
```
## Determine RTT for a particular state

tx\_rtt(ndr\_old, ndr\_new, states = "State 1")

tx\_vl\_eligible *Subset Clients who are Eligible for Viral Load*

# Description

Generates the line-list of clients who have been (or would have been) on ARV medications for at least 6 months from the reference date. The default reference date is the date of analysis.

 $tx\_vl\_eligible$  31

# Usage

```
tx_vl_eligible(
  data,
  ref = NULL,
  states = NULL,
  facilities = NULL,
  status = "default",
  sample = FALSE,
  use_six_months = TRUE,
  remove_duplicates = FALSE
\mathcal{L}
```
# Arguments

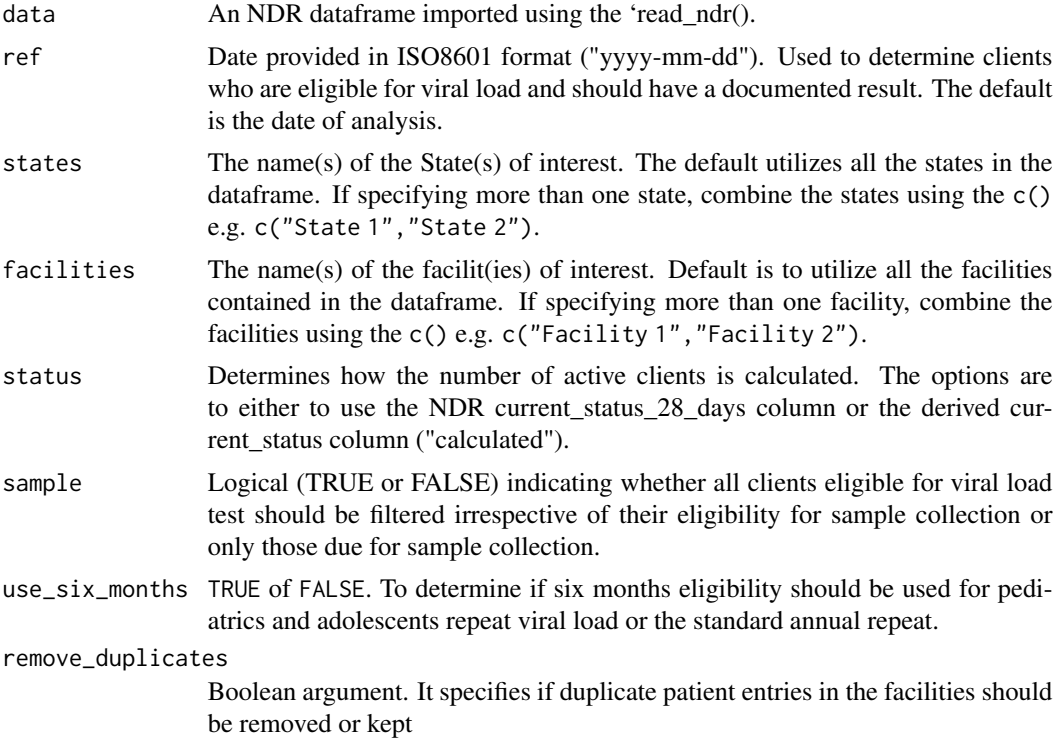

# Value

tx\_vl\_eligible

```
tx_vl_eligible(ndr_example, ref = "2021-09-30")
# Determine clients who are going to be eligible for VL by the end of Q1 of FY22
tx_vl_eligible(ndr_example,
 ref = "2021-12-31"
```

```
\mathcal{L}# Subset clients from "Arewa" and "Okun" who are due for viral load in Q1 of FY22
tx_vl_eligible(ndr_example,
  ref = "2021-12-31",
  states = c("Arewa", "Okun"),
  sample = TRUE
\mathcal{L}
```
tx\_vl\_unsuppressed *Determine Clients who are not Virally Suppressed*

# Description

Generate the line-list of clients whose date of last viral load result is not not more than one year (for adults 20 years and above) and 6 months (for pediatrics and adolescents) from the specified reference date and are not virally suppressed.

# Usage

```
tx_vl_unsuppressed(
  data,
 ref = NULL,states = NULL,
 facilities = NULL,
 status = "default",
 n = 1000,use_six_months = TRUE,
  remove_duplicates = FALSE
)
```
# Arguments

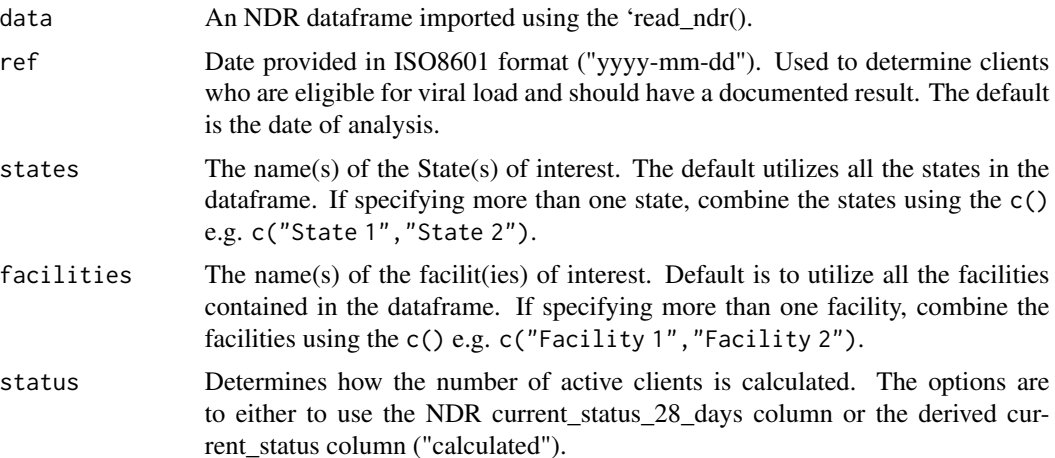

#### <span id="page-32-0"></span>vl\_cascade 33

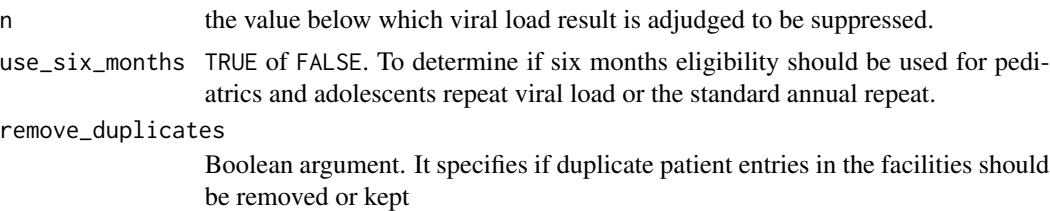

# Value

tx\_vl\_unsuppressed

# Examples

```
tx_vl_unsuppressed(ndr_example)
# Determine clients who are virally unsuppressed for a state at the end of Q1
tx_vl_unsuppressed(ndr_example,
  ref = "2021-12-31",
  states = "Ayetoro"
\lambda# Determine clients with viral load result of 400 or more (low level viremia)
```

```
tx_vl_unsuppressed(ndr_example, n = 400)
```

```
vl_cascade Analyse the Viral Load Cascade Indicators
```
#### Description

Generate aggregate summary of viral load indicators based on a referenced date. The indicators include eligible, documented results, virally suppressed, viral load coverage, and viral load suppression rate.

# Usage

```
vl_cascade(
 data,
  ref = NULL,states = NULL,
  facilities = NULL,
  status = "default",
 n = 1000.
 use\_six\_months = TRUE,remove_duplicates = FALSE,
  .level = "state",
  .names = NULL
)
```
# Arguments

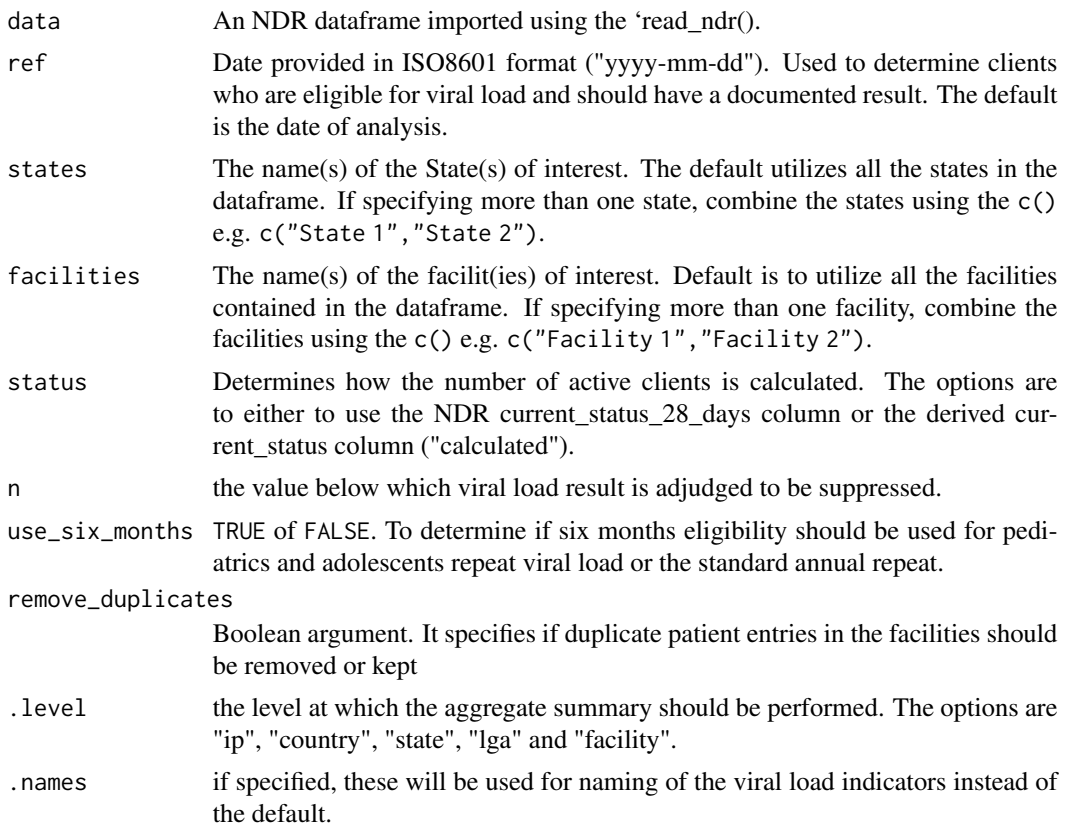

# Value

summary of viral load cascade

```
vl_cascade(ndr_example, ref = "2021-12-31", .level = "state")
# Determine the viral load cascade for a state at the end of September 2021
vl_cascade(ndr_example,
 ref = "2021-10-31",
  states = "Arewa"
)
```
# <span id="page-34-0"></span>Index

∗ datasets ndr\_example, [7](#page-6-0) recency\_example, [10](#page-9-0) cot\_cascade, [2](#page-1-0) disaggregate, [4](#page-3-0) hts\_recent, [5](#page-4-0) hts\_tst\_pos, [6](#page-5-0) ndr\_example, [7](#page-6-0) read\_ndr, [9](#page-8-0) recency\_example, [10](#page-9-0) recent\_eligible, [11](#page-10-0) rita\_recent, [12](#page-11-0) rita\_result, [13](#page-12-0) rita\_sample, [13](#page-12-0) rtri\_recent, [14](#page-13-0) summarise\_ndr, [15](#page-14-0) summarise\_recency, [16](#page-15-0) summarize\_ndr, [17](#page-16-0) summarize\_recency, [18](#page-17-0) tx\_appointment, [19](#page-18-0) tx\_curr, [20](#page-19-0) tx\_ml, [21](#page-20-0) tx\_ml\_outcomes, [23](#page-22-0) tx\_mmd, [23](#page-22-0) tx\_new, [24](#page-23-0) tx\_pvls\_den, [26](#page-25-0) tx\_pvls\_num, [27](#page-26-0) tx\_regimen, [28](#page-27-0) tx\_rtt, [29](#page-28-0) tx\_vl\_eligible, [30](#page-29-0) tx\_vl\_unsuppressed, [32](#page-31-0)

vl\_cascade, [33](#page-32-0)